## SAP ABAP table CAL HELP {Structure for the calendar display F1 help}

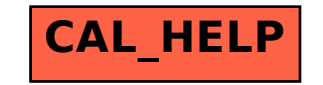